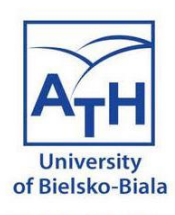

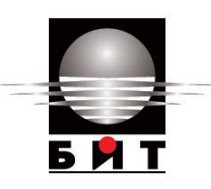

# Moduł 12 Przypadek użycia 1 COVID Data hub

#### iBigWorld: Innovations for Big Data in a Real World

#### Zespół UBB

**Disclaimer**: Funded by the European Union. Views and opinions expressed are however those of the author(s) only and do not necessarily reflect those of the European Union or the National Agency (NA). Neither the European Union nor NA can be held responsible for them.

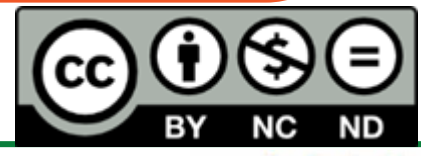

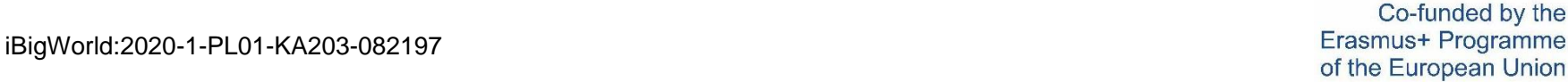

World

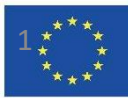

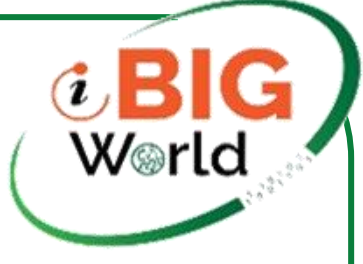

- COVID-19 Big Data Hub umożliwia nam przewidywanie rozwoju pandemii z uwzględnieniem wielu szczepów wirusa i opóźnień zakaźności
- Modele dynamiczne z dwoma szczepami z rozproszonymi opóźnieniami zostały dopasowane do szeregów czasowych pobranych z centrum danych COVID
- Wykorzystano dane na poziomie krajowym, regionalnym i powiatowym, które są płynnie zintegrowane z otwartymi danymi Banku Światowego, raportami mobilności Google, raportami mobilności Apple
- Identyfikacja parametrów została zrealizowana za pomocą algorytmu COBYLA
- Symulacje zostały zaimplementowane za pomocą modułu Julia.

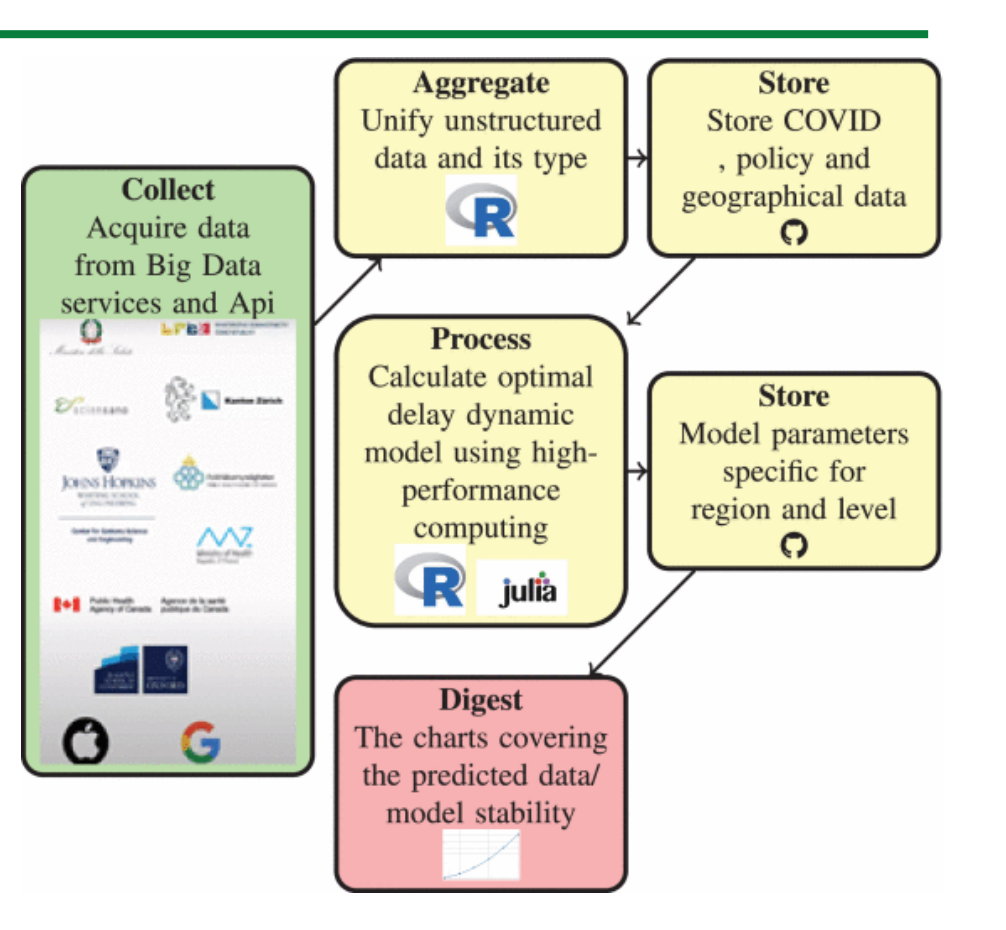

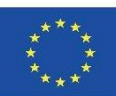

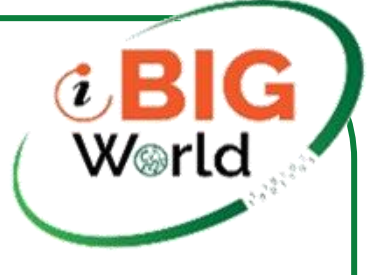

## Pobranie danych

- library("COVID19")
- ###COUNTRY#############
- $x \leq$  covid 19 (country = country name, level = 1)
- ###REGION##############
- $x \leq$  covid19(country = countryname, level = levelname)
- x <- x[which(x\$administrative\_area\_level\_2=="Texas"),]
- ###COUNTY################
- $x \leq$  covid19(country = countryname, level = levelname)
- x <- x[which(x\$administrative\_area\_level\_2=="Rheinland-Pfalz" & x\$administrative\_area\_level\_3=="SK Speyer"),]

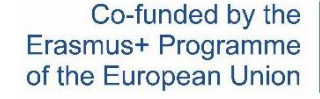

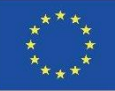

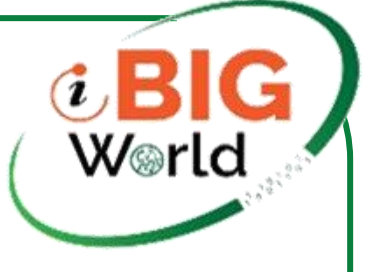

• Potok rozwiązania problemu SciML

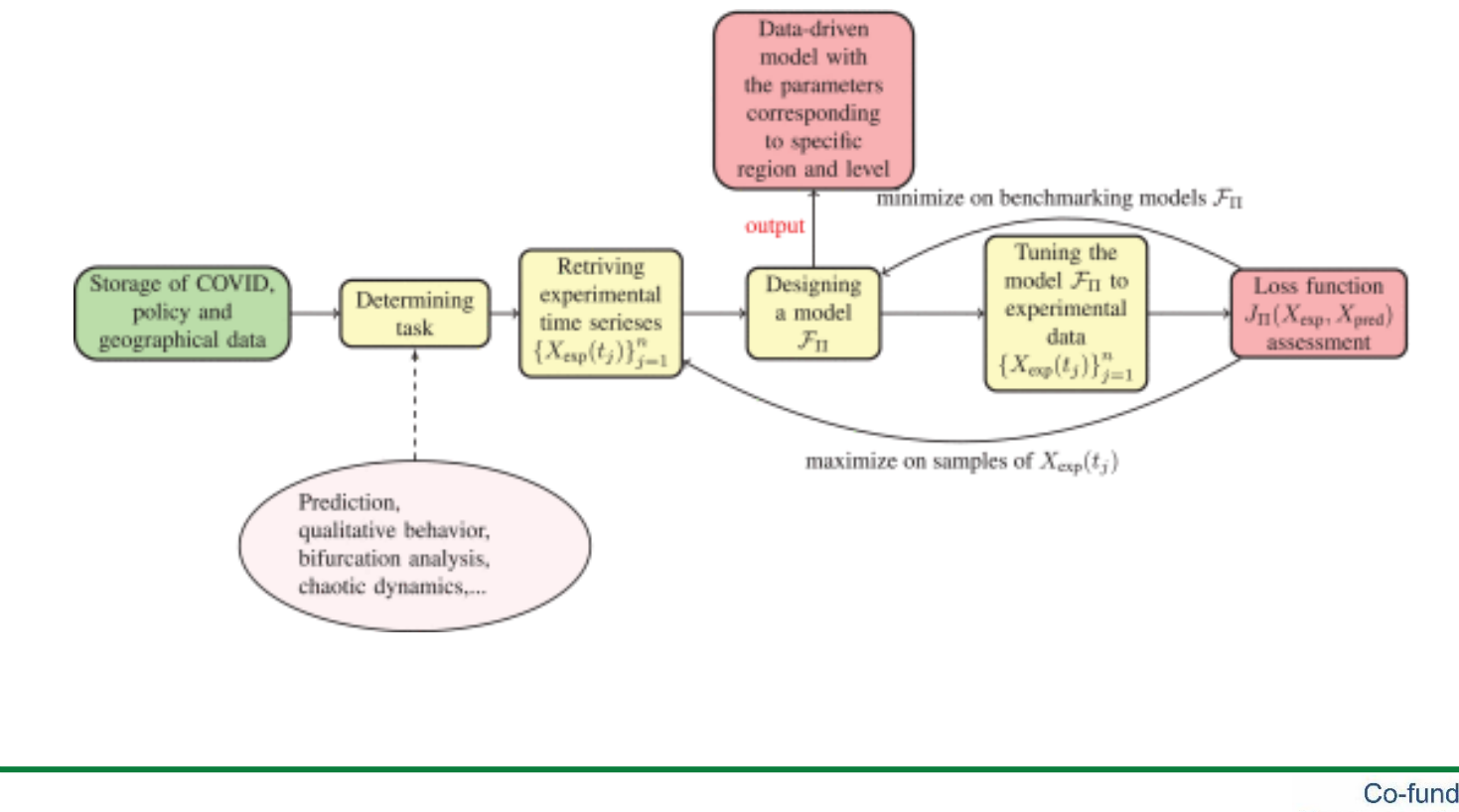

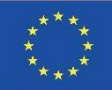

# t BIG<br>World

#### Model

Strojenie modelu

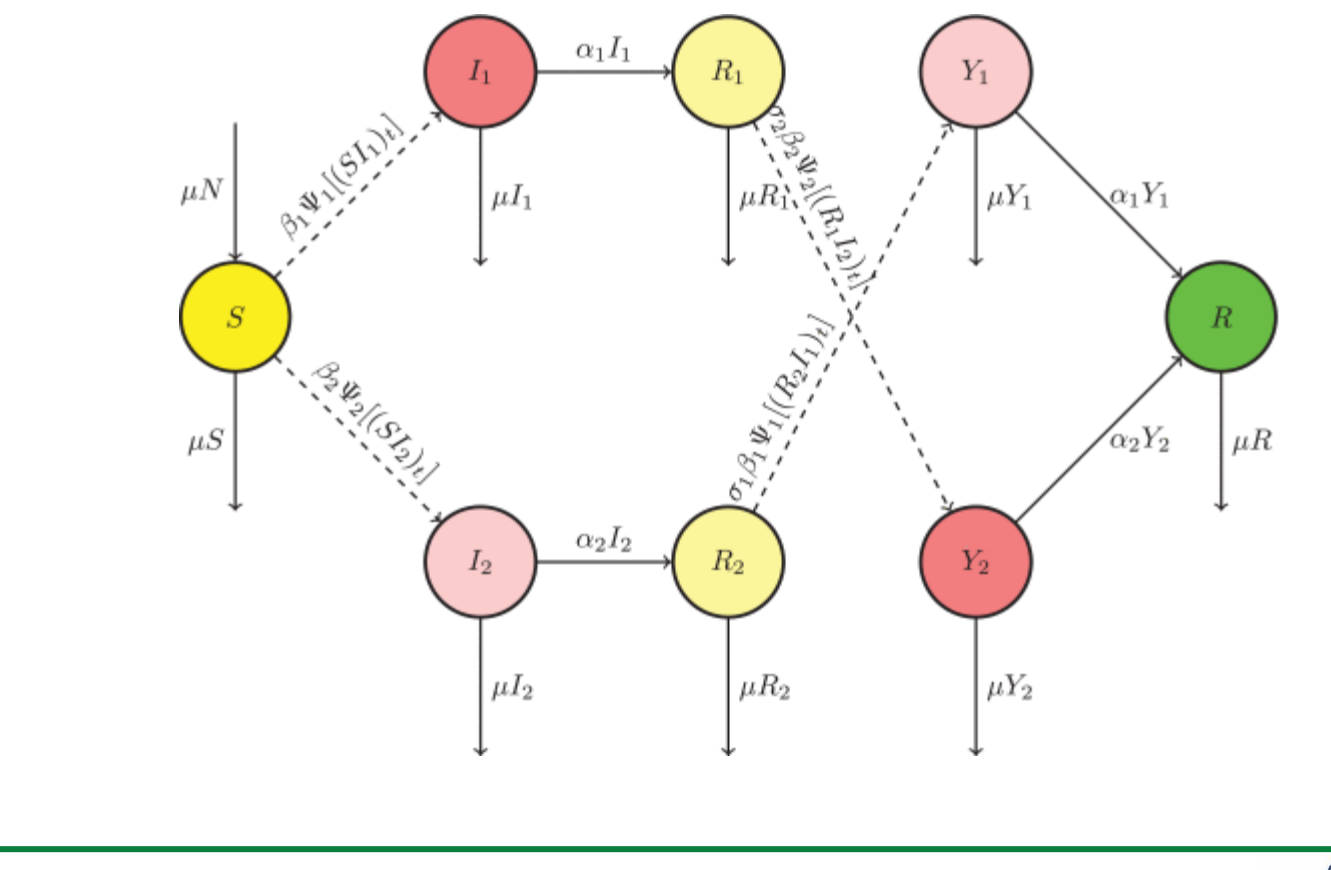

Co-funded by the Erasmus+ Programme of the European Union

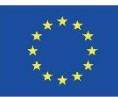

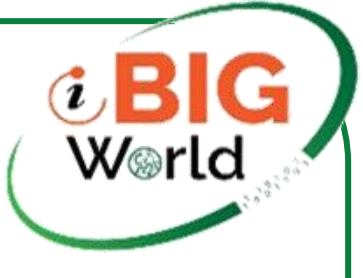

#### Strojenie modelu

**Input data:**  $X_{exp}$ ,  $\Pi_{lower}$ ,  $\Pi_{upper}$ ,  $\Pi_{init}$ **Result:**  $\Pi_{opt}$ form the initial simplex  $C<sub>init</sub>$  with the vertices  $\Pi_0^{\text{init}}, \Pi_1^{\text{init}}, \ldots, \Pi_{27}^{\text{init}};$ repeat for the current simplex  $C$  calculate the values  $\hat{\Phi}_C(\Pi_i), i = \overline{0, 27};$ search the vertex  $\Pi_l$  determined by the equation  $\hat{\Phi}_C(\Pi_l) = \min \left\{ \hat{\Phi}_C(\Pi_i), i = \overline{0, 27} \right\};$ calculate new vertex as  $\Pi_{new} := -\theta \Pi_l + (1 + \theta) \frac{1}{27} \sum_{i=0,27, i \neq l} \Pi_i$ , where<br>reflection coefficient  $\theta \in (0, 1)$  being chosen as small as possible in order  $\tilde{\Phi}_C(\Pi_l)$  not were the least calculated function value so far; form modified simplex  $C_{new}$  replacing vertex  $\Pi_l$ with  $\Pi_{new}$ ; search  $\Pi_{opt}$  as a solution of the problem of linear optimization minimize  $\hat{\Phi}_{C_{\text{new}}}(\Pi)$ ,<br>subject to  $\Pi \in C_{\text{new}}$  $(16)$ 

until stop condition; return  $\Pi_{opt}$ ;

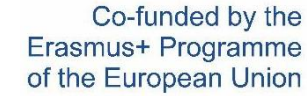

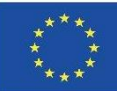

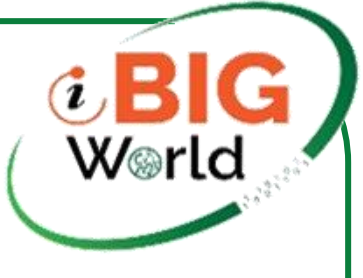

#### Strojenie modelu

**Input data:**  $X_{exp}$ ,  $\Pi_{lower}$ ,  $\Pi_{upper}$ ,  $\Pi_{init}$ **Result:**  $\Pi_{opt}$ form the initial simplex  $C<sub>init</sub>$  with the vertices  $\Pi_0^{\text{init}}, \Pi_1^{\text{init}}, \ldots, \Pi_{27}^{\text{init}};$ repeat for the current simplex  $C$  calculate the values  $\hat{\Phi}_C(\Pi_i), i = \overline{0, 27};$ search the vertex  $\Pi_l$  determined by the equation  $\hat{\Phi}_C(\Pi_l) = \min \left\{ \hat{\Phi}_C(\Pi_i), i = \overline{0, 27} \right\};$ calculate new vertex as  $\Pi_{new} := -\theta \Pi_l + (1 + \theta) \frac{1}{27} \sum_{i=0,27, i \neq l} \Pi_i$ , where<br>reflection coefficient  $\theta \in (0, 1)$  being chosen as small as possible in order  $\tilde{\Phi}_C(\Pi_l)$  not were the least calculated function value so far; form modified simplex  $C_{new}$  replacing vertex  $\Pi_l$ with  $\Pi_{new}$ ; search  $\Pi_{opt}$  as a solution of the problem of linear optimization minimize  $\hat{\Phi}_{C_{\text{new}}}(\Pi)$ ,<br>subject to  $\Pi \in C_{\text{new}}$  $(16)$ 

until stop condition; return  $\Pi_{opt}$ ;

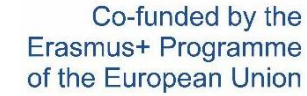

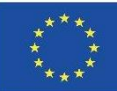

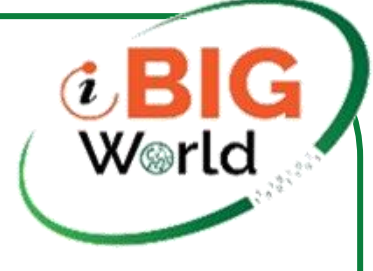

## Wysoko wydajne operacje w Julia

- f <- JuliaCall::julia\_eval("function f(du, u, h, p, t)
- $mu=p[1]$
- $beta_1= p[2]$
- $alpha_1= p[3]$
- $a_1 = p[4]$
- $m_1 = p[5]$
- $tau_m_1=$  =  $p[6]$
- $beta_2= p[7]$
- $alpha_2=$  $p[8]$
- $a_2= p[9]$
- m\_2=p[10]
- tau\_m\_2=p[11]
- sigma\_1=p[12]
- sigma $2=p[13]$
- $n = 100$
- $c = 0.01$
- $rmse_1=sqrt((m_1+1)/a_1^2)$
- tau\_M\_1\_tilde=sqrt(rmse\_1^2 / c)
- tau\_M\_1=tau\_m\_1+(m\_1+1)/a\_1+tau\_M\_1\_tilde
- rmse\_2=sqrt((m\_2+1)/a\_2^2)
- tau\_M\_2\_tilde=sqrt(rmse\_2^2 / c)
- tau\_M\_2=tau\_m\_2+(m\_2+1)/a\_2+tau\_M\_2\_tilde
- lags\_1=range(1/n, length=n, stop=tau\_M\_1\*(1-1/n))
	- lags  $2=range(1/n, length=n, stop=tau M_2*(1-1/n))$

iBigWorld:2020-1-PL01-KA203-082197

Co-funded by the Erasmus+ Programme of the European Union

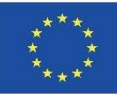

# Wysoko wydajne operacje w Julia (kontynuacja)

- $N = p[14]$
- $S_0 = p[15]$
- I\_1\_0=p[16]
- $R_1_0 = p[17]$
- I\_2\_0=p[18]
- R 2 0=p[19]
- Y\_1\_0=p[20]
- $Y_2$  0=p[21]
- beta\_1\_tilde=p[22]
- omega beta 1=p[23]
- beta\_2\_tilde=p[24]
- omega\_beta\_2=p[25]
- alpha\_1\_tilde=p[26]
- omega\_alpha\_1=p[27]
- alpha\_2\_tilde=p[28]
- omega\_alpha\_2=p[29]
- du[1]= mu\*(N-u[1]) beta(beta\_1,beta\_1\_tilde,omega\_beta\_1,t)\*u[1]\*u[2] beta(beta\_2,beta\_2\_tilde,omega\_beta\_2,t)\*u[1]\*u[4]
- du[2]=beta(beta\_1,beta\_1\_tilde,omega\_beta\_1,t)\*tau\_M\_1\*(1/n)\*sum([psi(a\_1,m\_1,tau\_m\_1,tau)\*h(p,t-tau)[1]\*h(p,t-tau)[2] for tau in lags\_1]) - mu\*u[2] - alpha(alpha\_1,alpha\_1\_tilde,omega\_alpha\_1,t)\*u[2]
- du[3]=alpha(alpha\_1,alpha\_1\_tilde,omega\_alpha\_1,t)\*u[2] (mu+sigma\_2\*beta(beta\_2,beta\_2\_tilde,omega\_beta\_2,t)\*u[4])\*u[3]
- du[4]=beta(beta\_2,beta\_2\_tilde,omega\_beta\_2,t)\*tau\_M\_2\*(1/n)\*sum([psi(a\_2,m\_2,tau\_m\_2,tau)\*h(p,t-tau)[1]\*h(p,t-tau)[4] for tau in lags\_2]) - mu\*u[4] - alpha(alpha\_2,alpha\_2\_tilde,omega\_alpha\_2,t)\*u[4]
- du[5]=alpha(alpha\_2,alpha\_2\_tilde,omega\_alpha\_2,t)\*u[4] (mu+sigma\_1\*beta(beta\_1,beta\_1\_tilde,omega\_beta\_1,t)\*u[2])\*u[5]
- du[6]=sigma\_1\*beta(beta\_1,beta\_1\_tilde,omega\_beta\_1,t)\*tau\_M\_1\*(1/n)\*sum([psi(a\_1,m\_1,tau\_m\_1,tau)\*h(p,t-tau)[5]\*h(p,t-tau)[2] for tau in lags\_1]) - mu\*u[6] - alpha(alpha\_1,alpha\_1\_tilde,omega\_alpha\_1,t)\*u[6]
- du[7]=sigma\_2\*beta(beta\_2,beta\_2\_tilde,omega\_beta\_2,t)\*tau\_M\_2\*(1/n)\*sum([psi(a\_2,m\_2,tau\_m\_2,tau)\*h(p,t-tau)[3]\*h(p,t-tau)[4] for tau in lags\_2]) - mu\*u[7] - alpha(alpha\_2,alpha\_2\_tilde,omega\_alpha\_2,t)\*u[7]

iBigWorld:2020-1-PL01-KA203-082197

W⊗rld

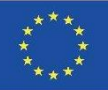

# Wysoko wydajne operacje w Julia (kontynuacja)

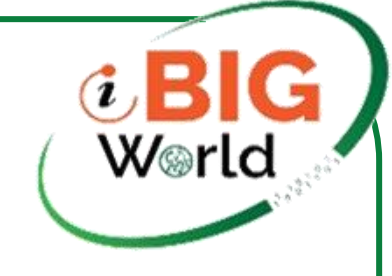

- h <- JuliaCall::julia\_eval("function h(p, t)
- [p[15],p[16],p[17],p[18],p[19],p[20],p[21]]
- end")
- psi <- JuliaCall::julia\_eval("function psi(a, m, tau\_m, tau)
- if tau  $\le$  tau  $m$
- $res = 0$
- else
- $res = (a^{(m+1)/gamma(m+1)})^*(tau-tau_tm)^m * exp(-a^*(tau-tau_m))$
- end
- res
- end")
- beta <- JuliaCall::julia\_eval("function beta(beta\_i,beta\_i\_tilde,omega\_beta\_i,t)
- beta\_i + beta\_i\_tilde\*sin(2\*pi\*t/omega\_beta\_i)
- end")
- alpha <- JuliaCall::julia\_eval("function alpha(alpha\_i,alpha\_i\_tilde,omega\_alpha\_i,t)
- alpha\_i + alpha\_i\_tilde\*sin(2\*pi\*t/omega\_alpha\_i)
- end")

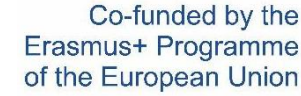

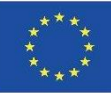

Wizualizacja

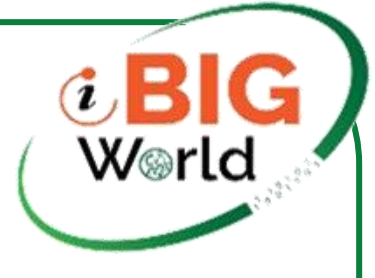

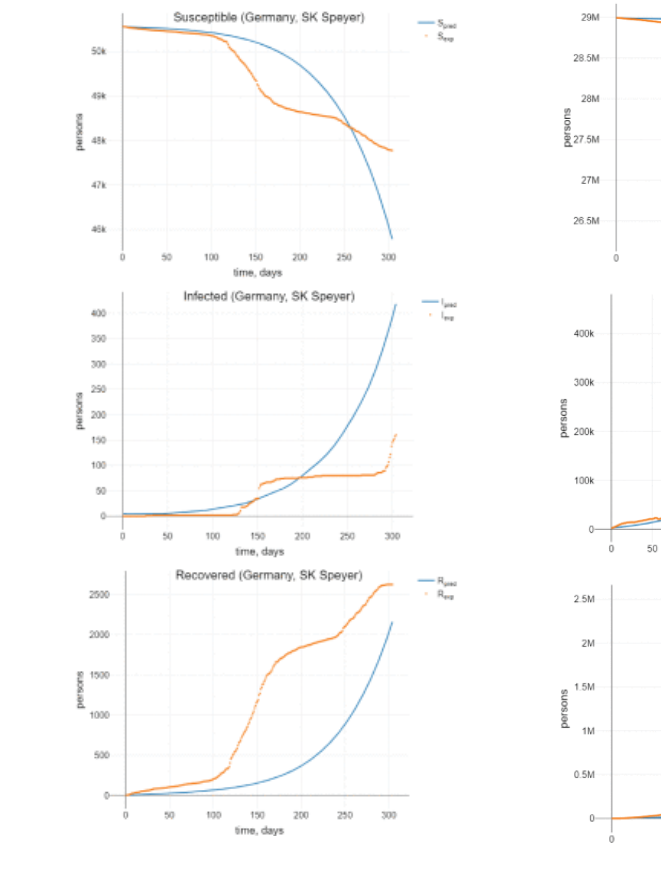

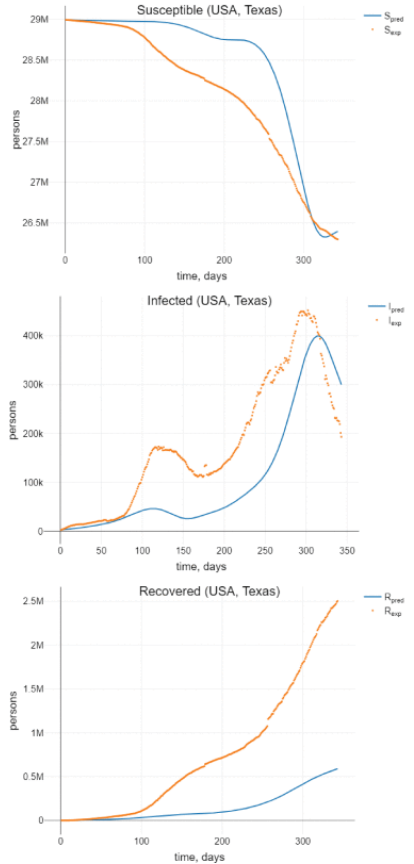

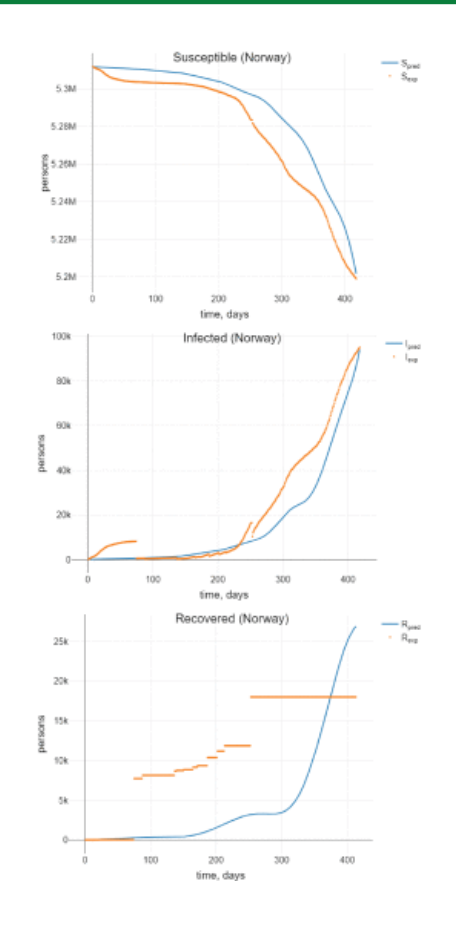

Co-funded by the Erasmus+ Programme of the European Union

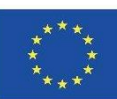